## **V80NSK20105 1**

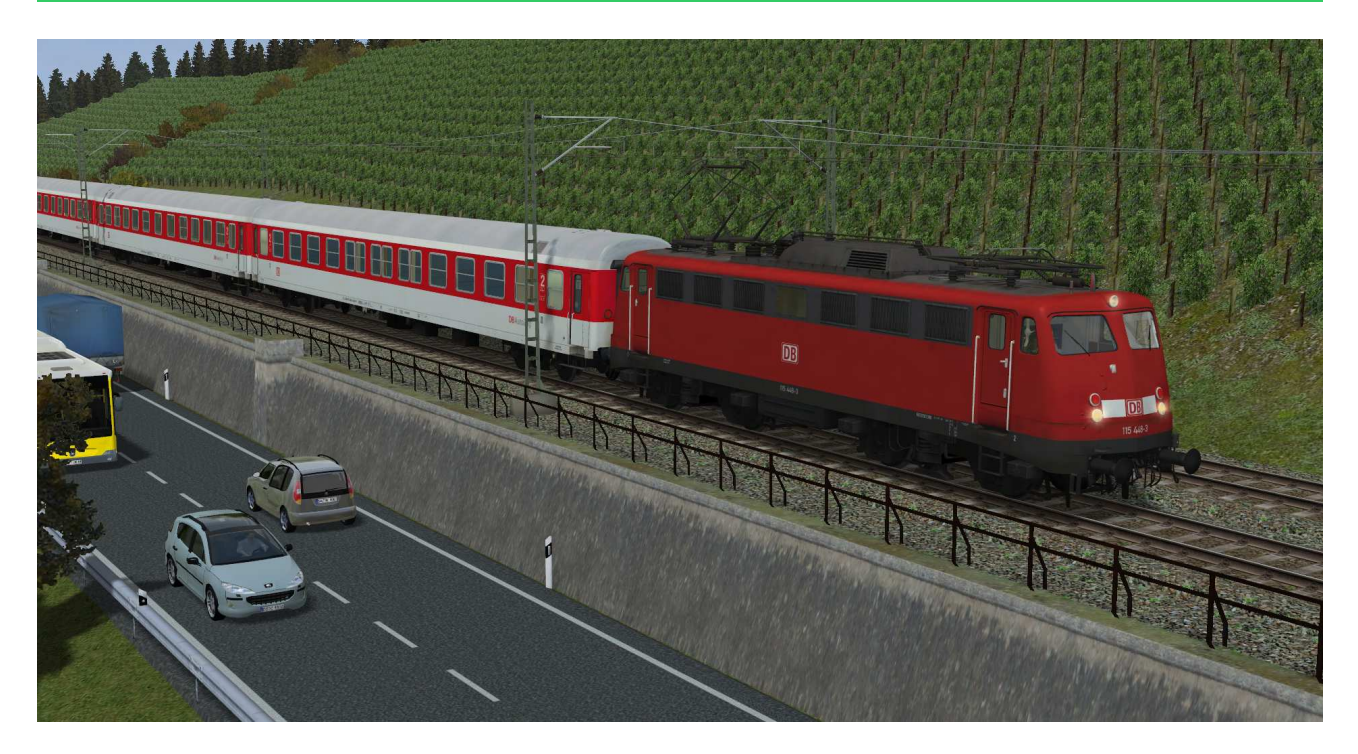

# **V80NSK20105 BR 115 448 und Liegewagen Bocmh244 der DB AutoZug**

# Allgemein:

Mit Gründung der DBAG wurden gleichzeitig verschiedene Geschäftsbereiche gegründet. Für den Autoreiseverkehr und Nachtzugverkehr war der zunächst der Geschäftsbereich DB AutoZug zuständig. Diesem Geschäftsbereich wurden unter anderem Lokomotiven der BR 110.3 zugewiesen, welche dort unter Reihe 115 geführt wurden. Ebenso gelangten diverse Liegewagen zu diesem Bereich. Stellvertretend dafür ist in diesem Set der Waggon der Gattung Bocmh244 enthalten.

# Inhalt des Modellset

# DBAG\_115-448-vr-EpV-v8

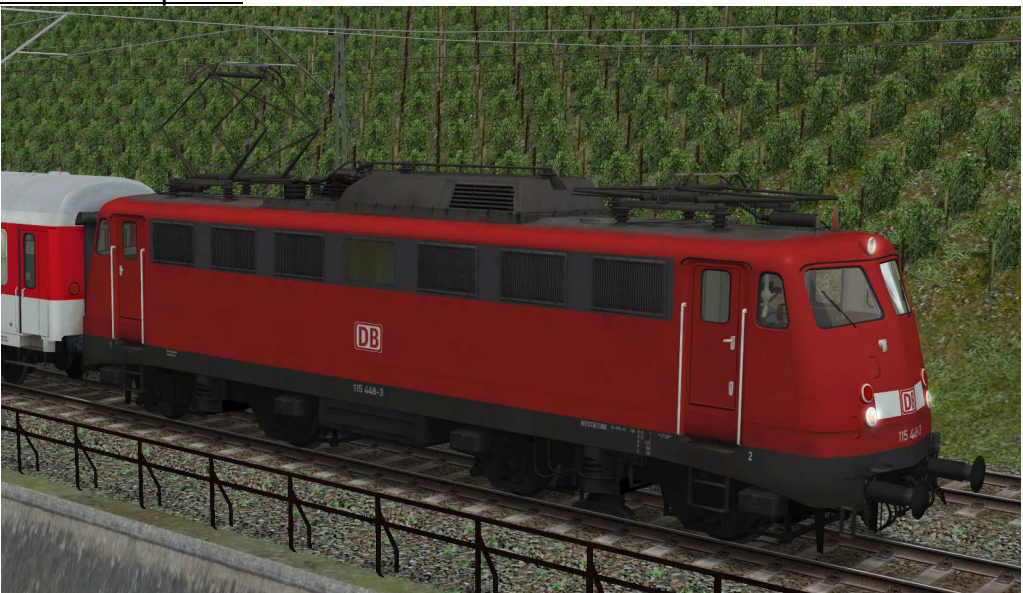

Baujahr: 1967, jetziger Standort Berlin-Rummelsburg, Fahrzeug befindet sich derzeit noch im aktiven Einsatz bei der DB AutoZug.

DBAG\_NZ-Bocmh244-EpV-v8

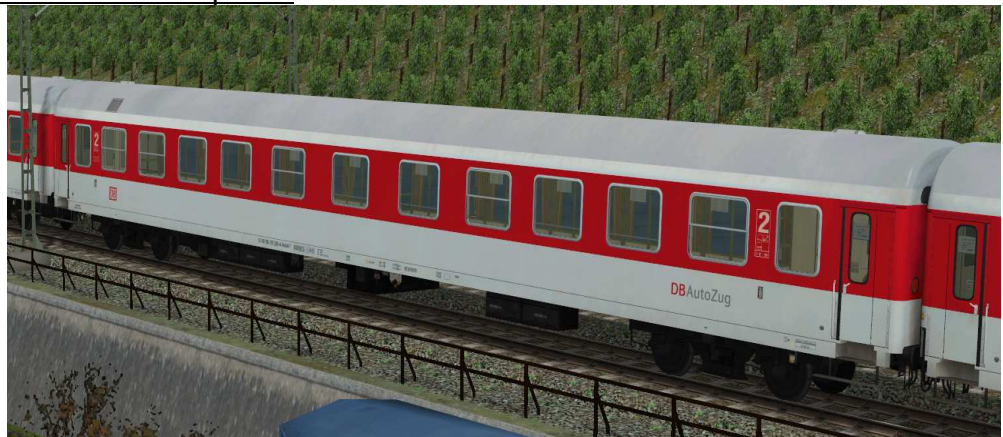

Liegewagen mit Vorzugsabteilen, Umbau aus Bctmh257, Einsatz bis ca. 2006

### **V80NSK20105 3**

#### Funktionen in EEP:

Die Loks verfügen über die folgenden Funktionen:

- Fahrtrichtungsabhängige Beleuchtung (incl. realistischem Leuchtkegel)
- Bewegliche Stromabnehmer
- automatisch eingestellte Triebfahrzeugführer
- 3D-Kabinenansicht

Die Waggons verfügen über editierbare Zuglaufschilder.

#### Beleuchtung (Lok und Waggon):

Die Beleuchtung kann über das Lampen-Symbol

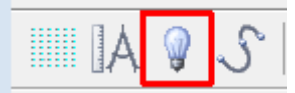

oder Kontaktpunkte ein- und ausgeschaltet werden.

Standardmäßig ist die Beleuchtung am Tag aus- und in der Nacht eingeschaltet.

Die Beleuchtung wechselt fahrtrichtungsabhängig von Dreilichtspitzensignal auf 2-Licht-Zugschlußsignal. Auf der gekuppelten Seite ist das Licht ausgeschaltet.

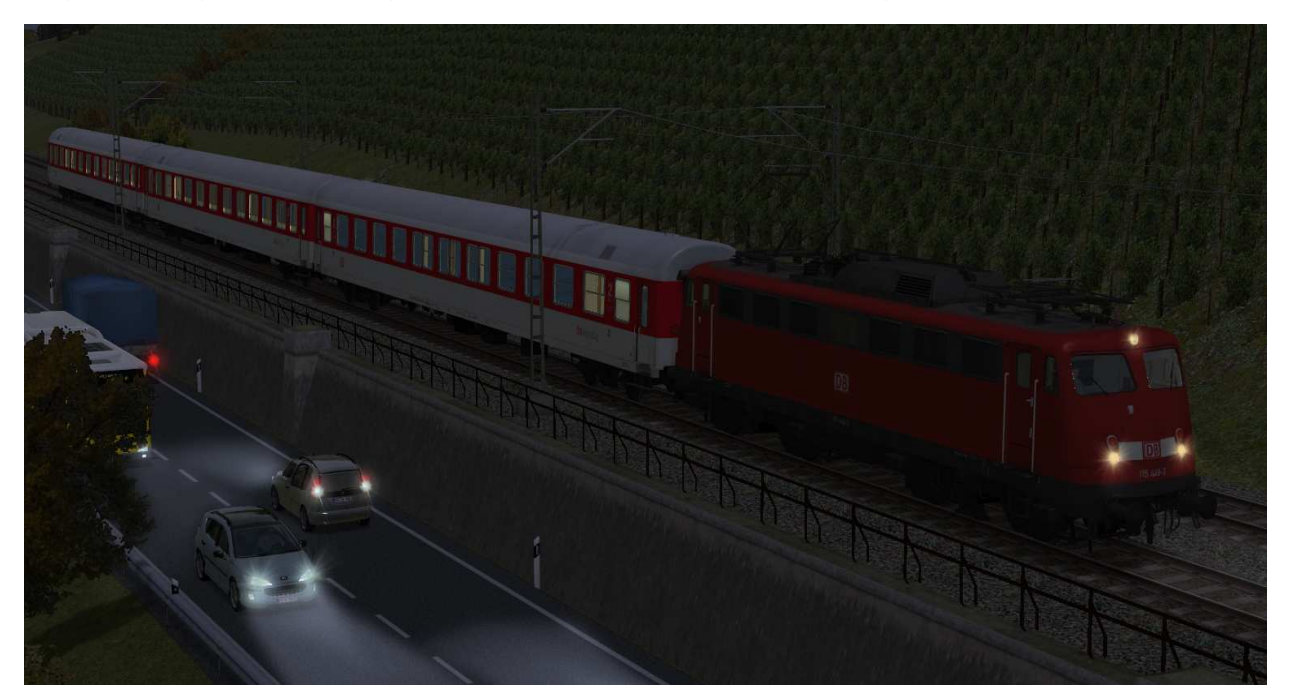

# Stromabnehmer (Lok):

Die beweglichen Stromabnehmer können manuell oder über Kontaktpunkt angehoben und abgesenkt werden.

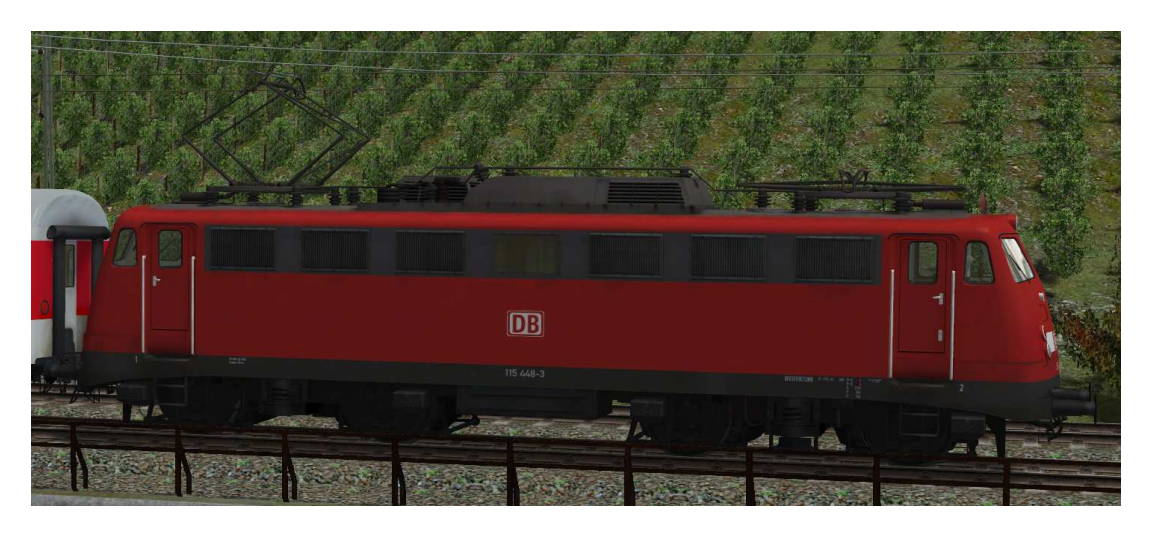

Stromabnehmer: Stromabnehmer 1 angehoben, Stromabnehmer 2 gesenkt

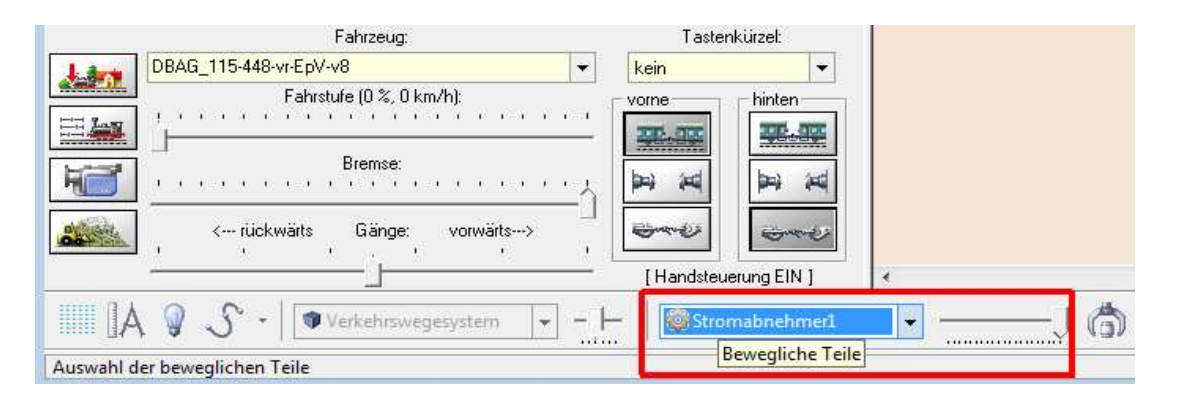

# Triebfahrzeugführer (Lok):

Der Triebfahrzeugführer wird je nach Fahrtrichtung automatisch eingestellt.

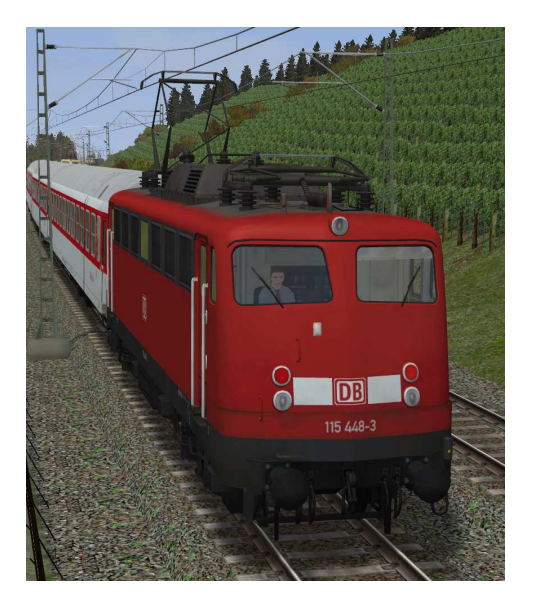

#### Editierbare Zuglaufschilder:

Jeder Waggon besitzt Zuglaufschilder, welche vom Anwender selbst geändert und nach Wunsch beschriftet werden können. Die genaue Vorgehensweise dazu entnehmen Sie bitte der Anleitung zu EEP. Es kann das Zuglaufschild und die Wagennummer verändert werden. Die Änderungen sind bei den äußeren und inneren Schildern wirksam.

Die Zuglaufschilder befinden sich im inneren der Waggons und an den Einstiegstüren

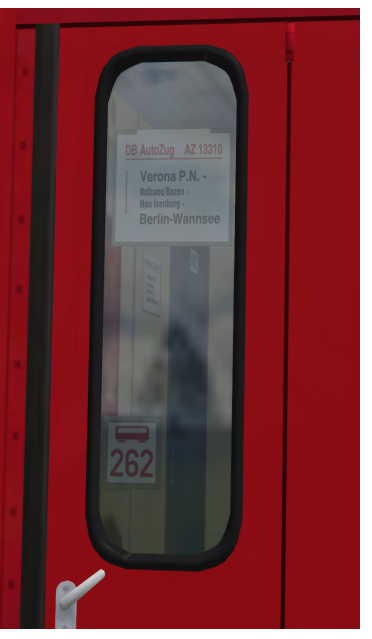

## Kabinenansicht/Innenansicht (Lok und Waggon):

bei ausgewähltem Rollmaterial (F9) kann mit Drücken der Taste 8 auf der Tastatur in die Kabinenansicht umgeschaltet werden. Die Kabine ist als 3D-Modell nachgebaut worden. Die Uhr und der Tachometer sind funktional.

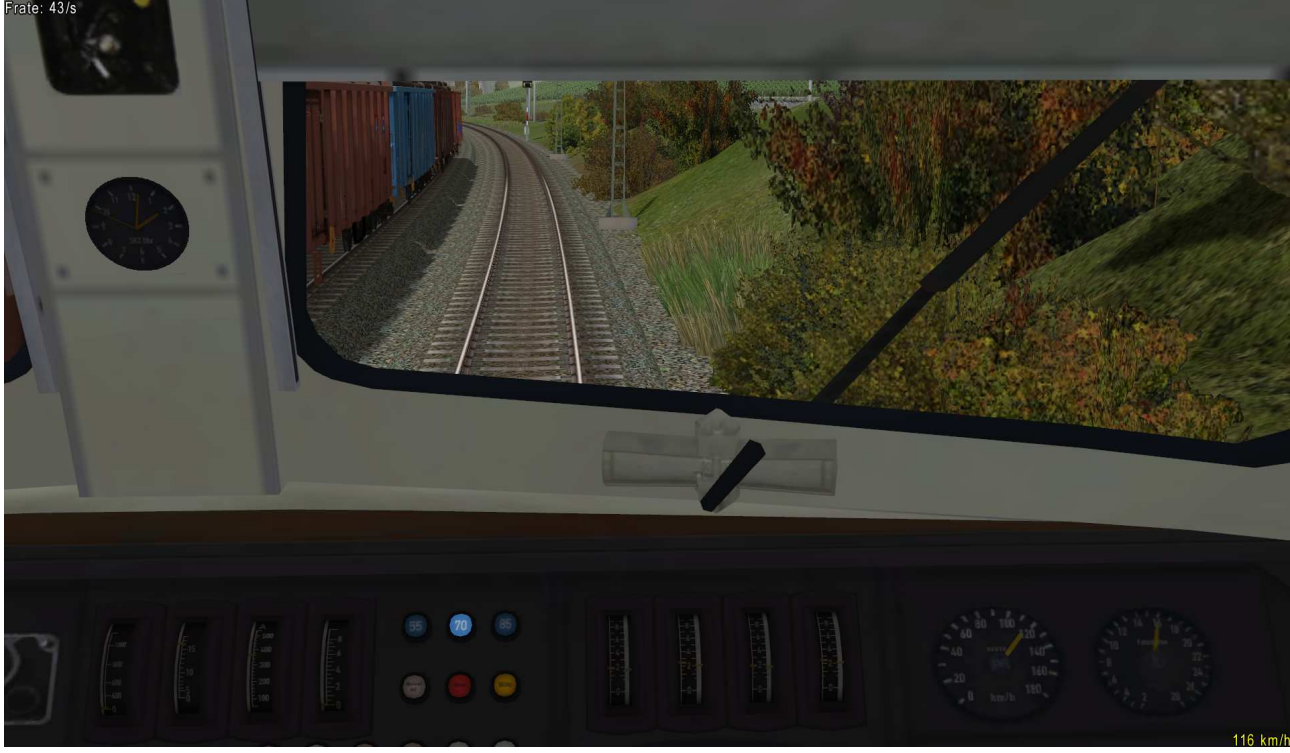

Führerstand 115 448

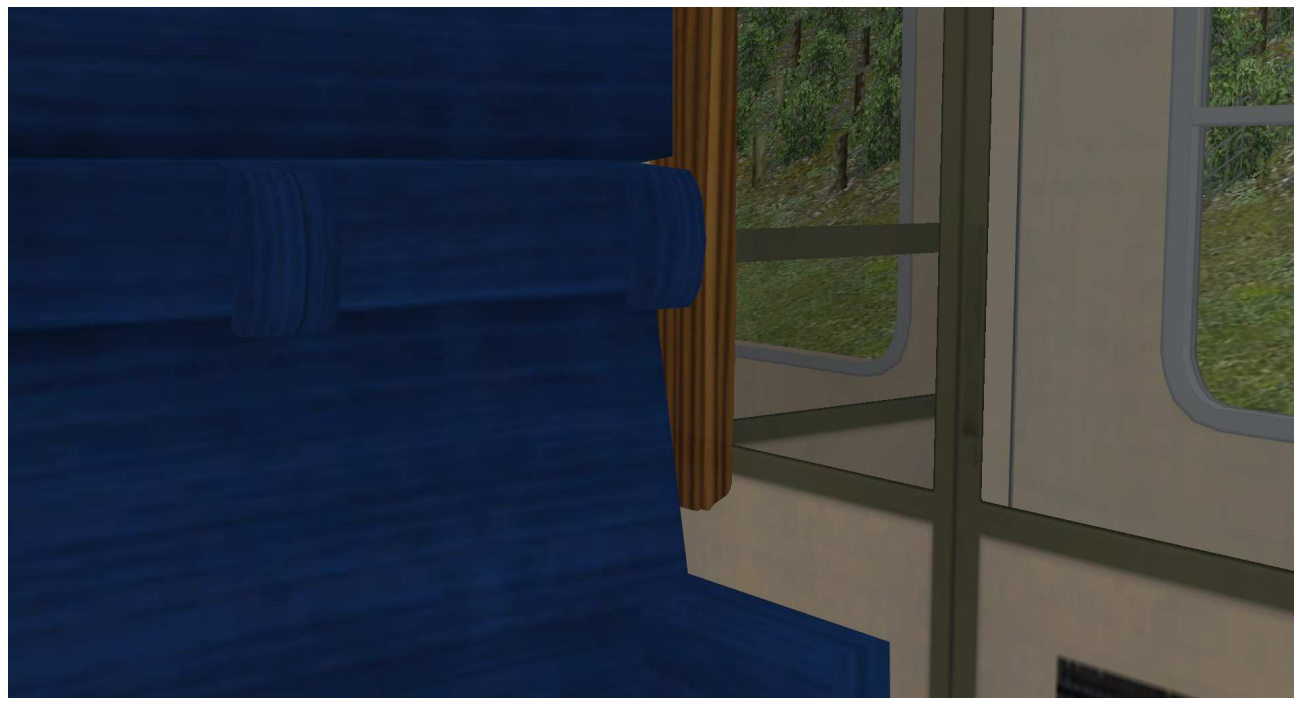

Abteil Liegewagen

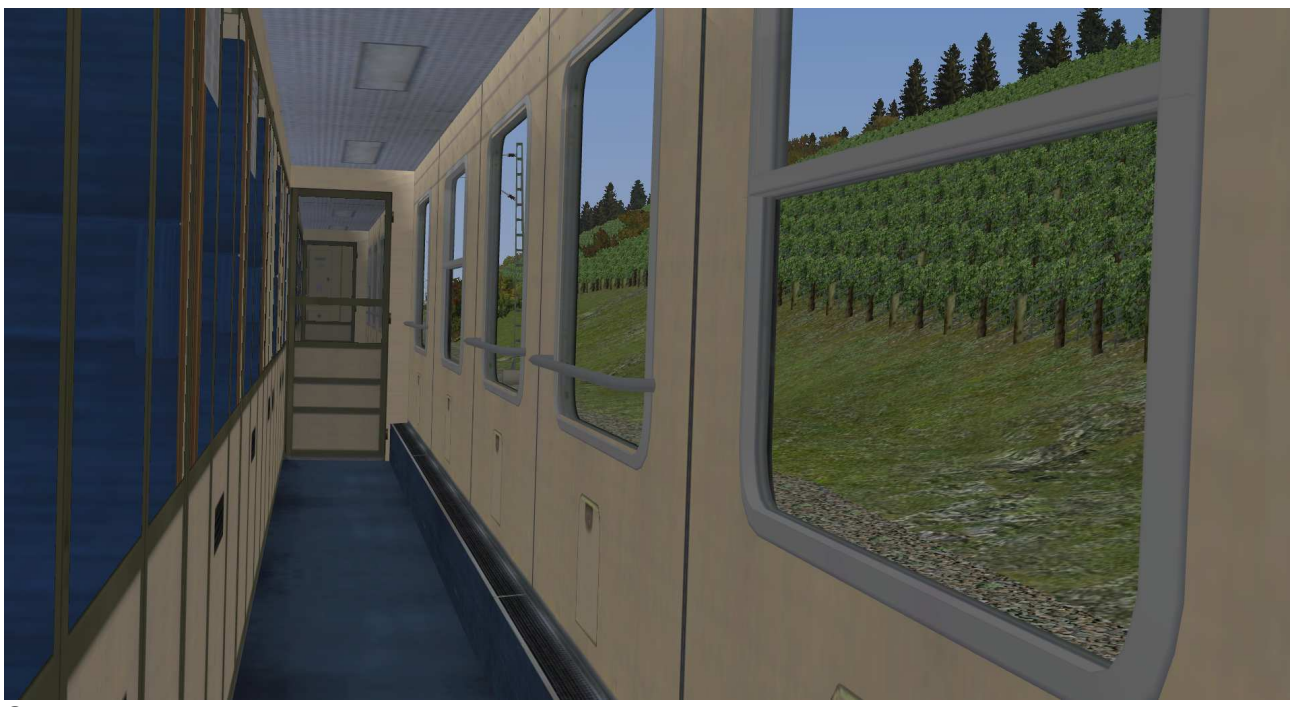

Seitengang Liegewagen

Viel Spaß mit den Modellen wünscht Stefan Köhler-Sauerstein. **Für Anfragen, Lob oder auch Kritik bitte eine eMail an stks@gmx.de senden.**